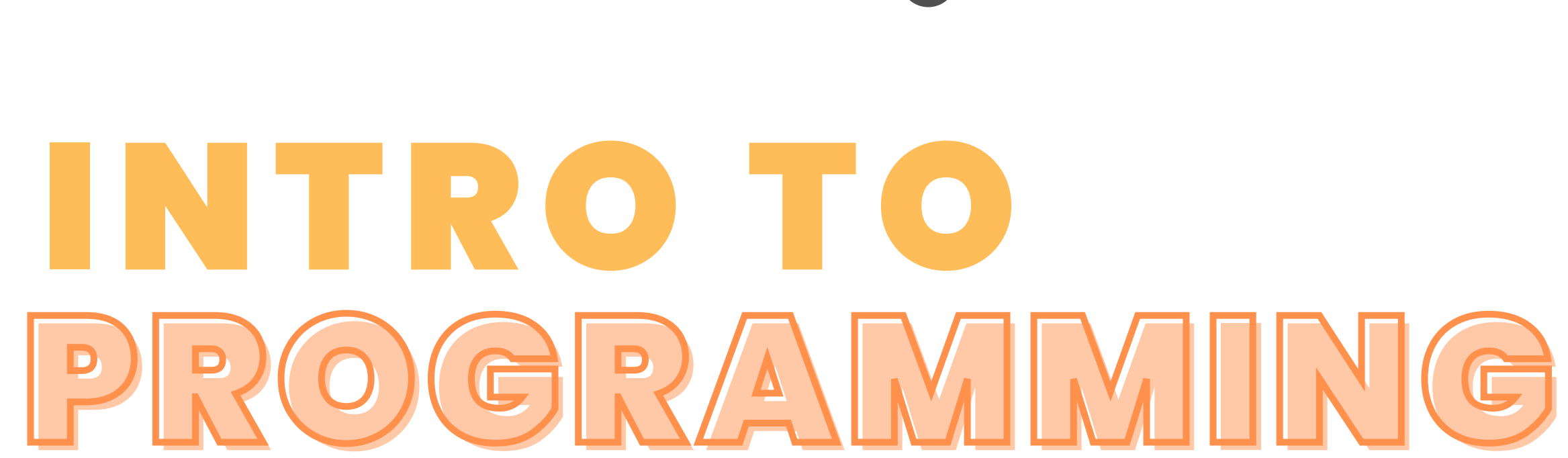

# "ALGORITHM" WORD USED BY PROGRAMMERS WHEN THEY DON'T WANT TO EXPLAIN WHAT THEY DID

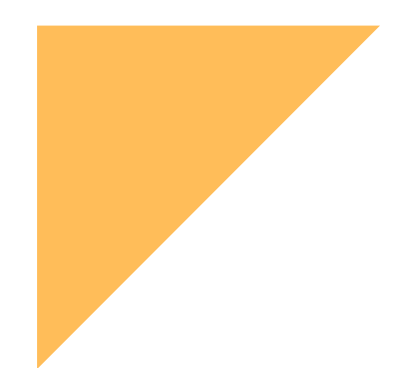

# Οι βασικές ερωτήσεις

#### ΤΟ ΠΡΟΒΛΗΜΑ, Η ΑΝΑΓΝΩΡΙΣΗ & Η ΕΠΙΛΥΣΗ

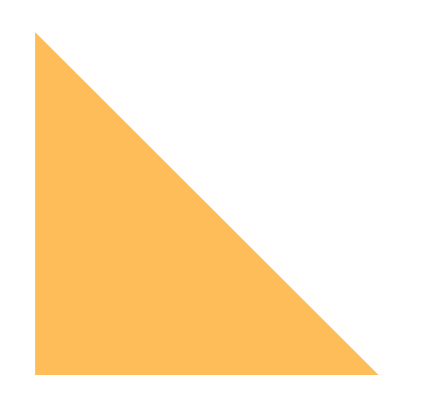

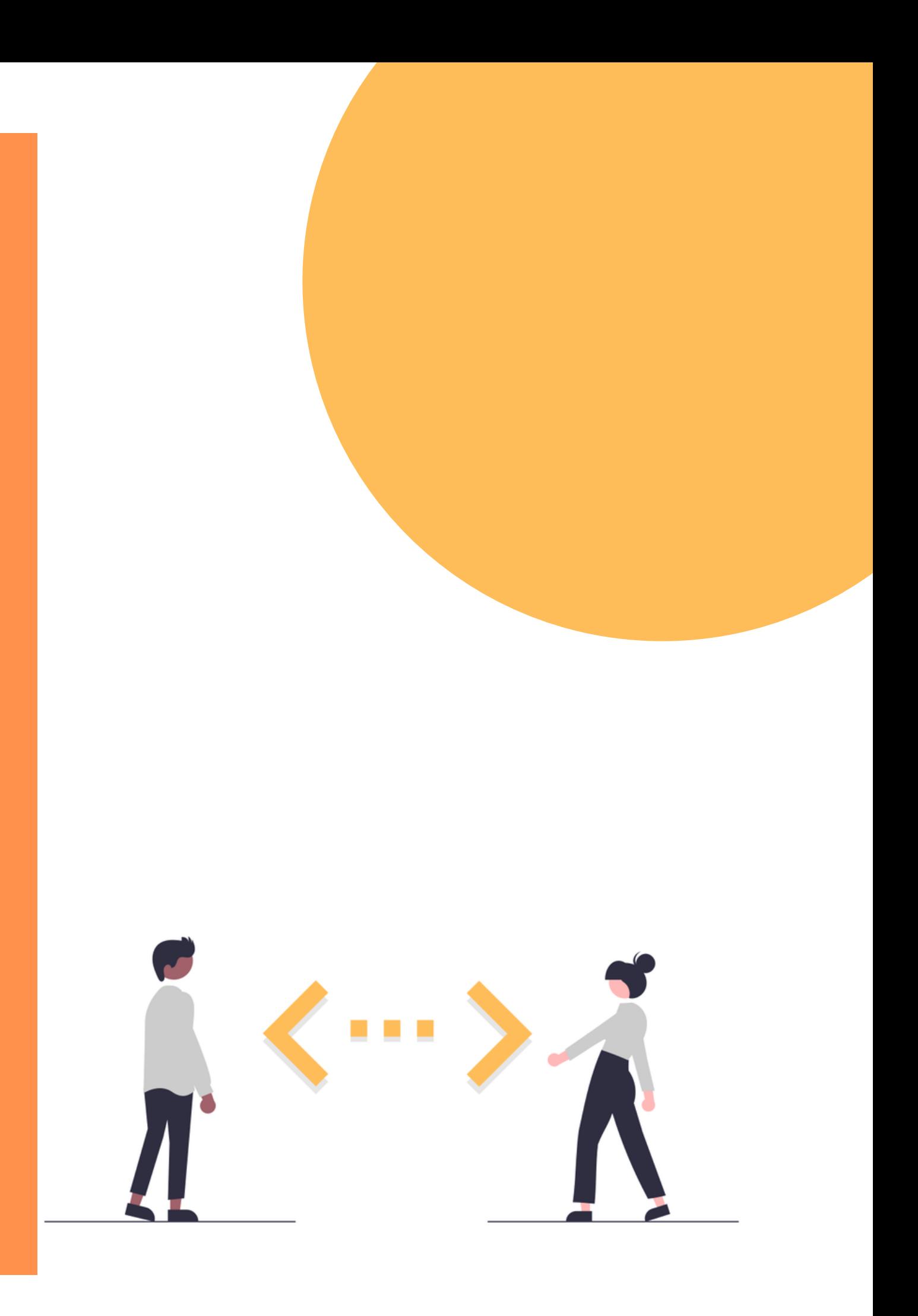

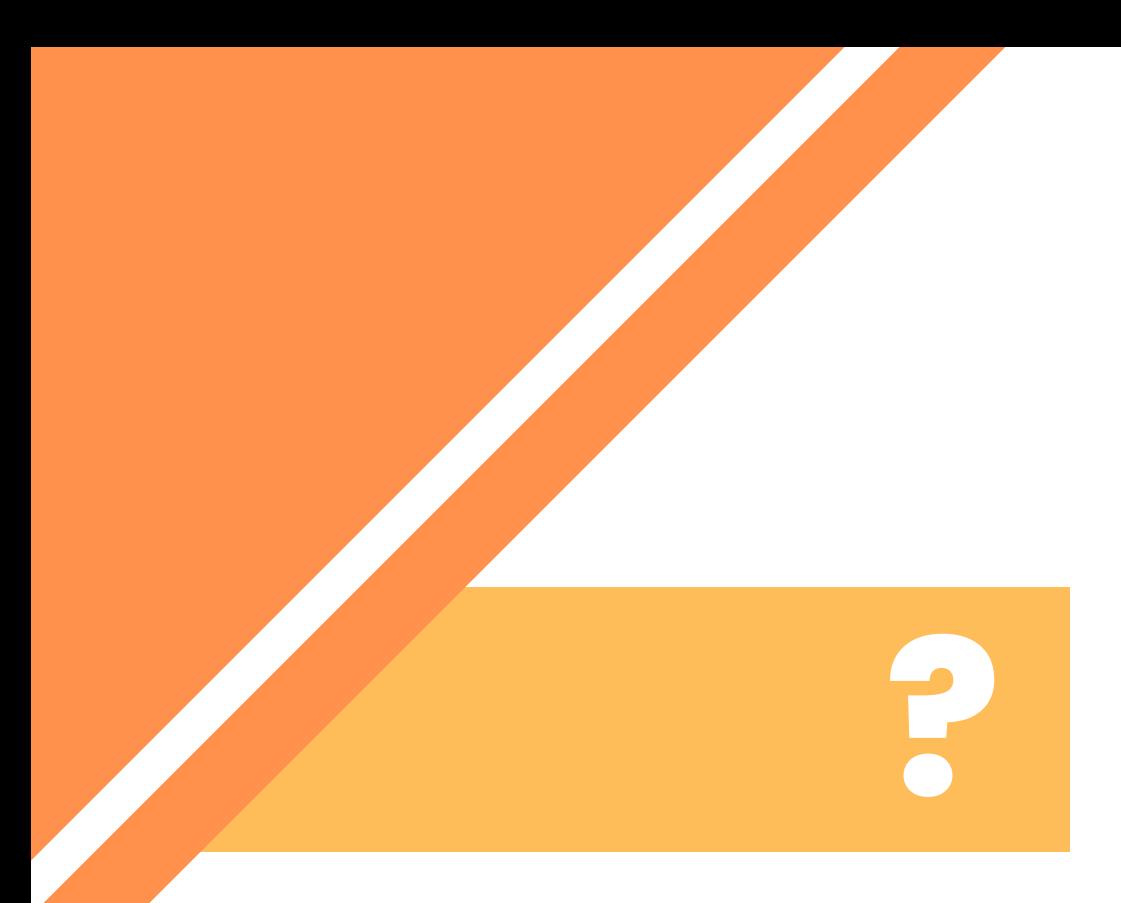

# Τι είναι ένα πρόγραμμα aka program?

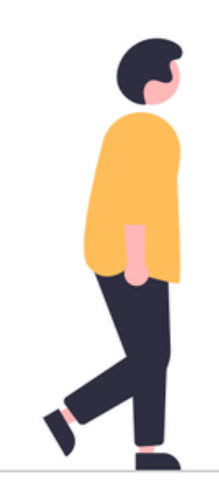

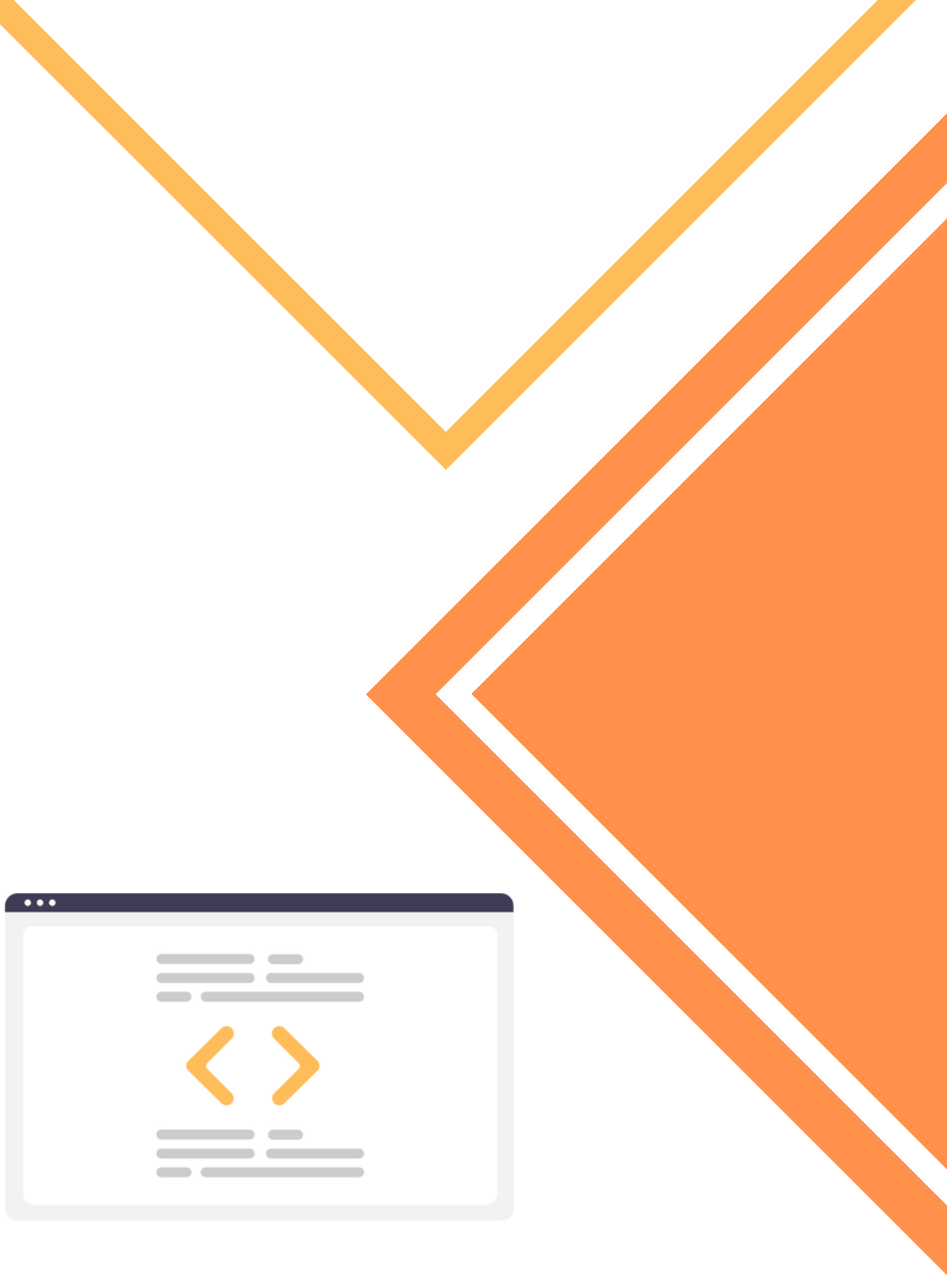

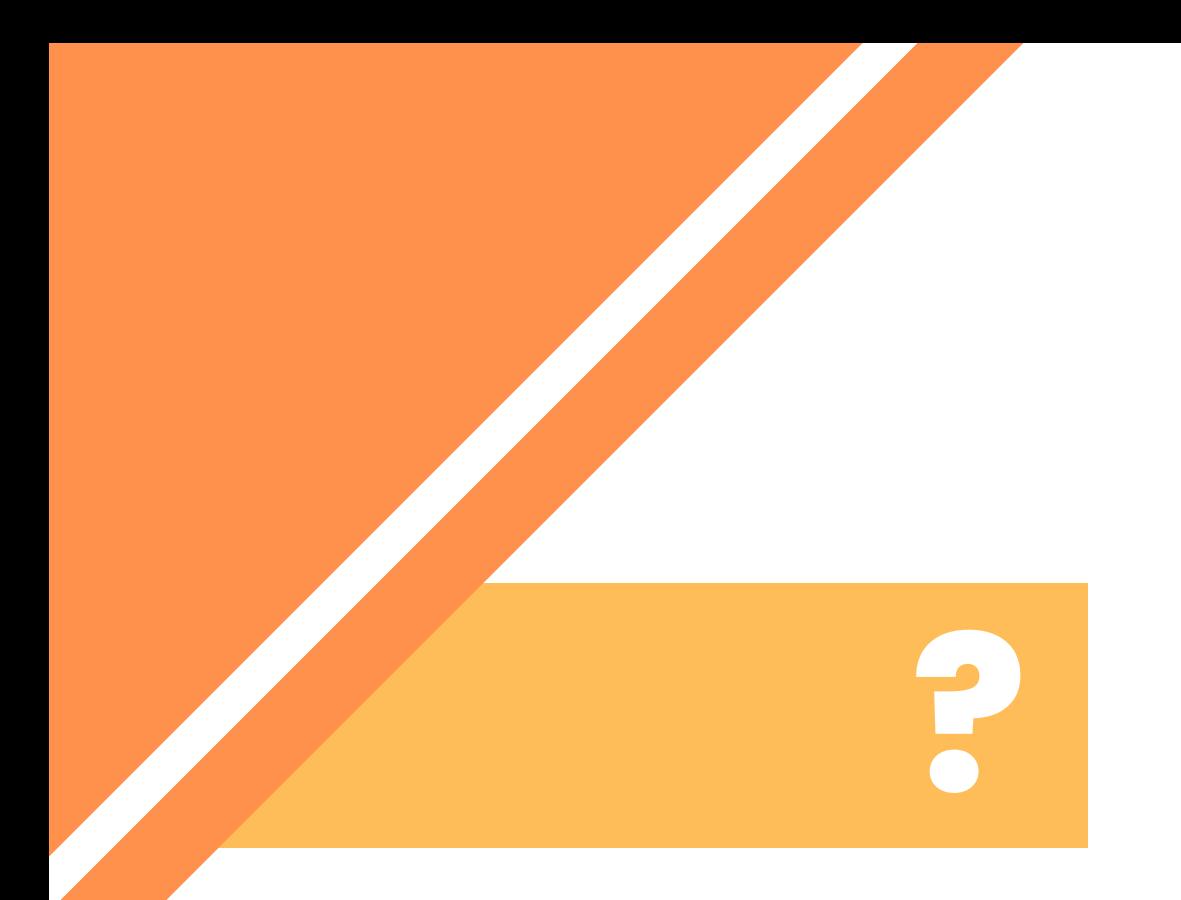

# Γιατί να χρησιμοποιήσω πρόγραμμα?

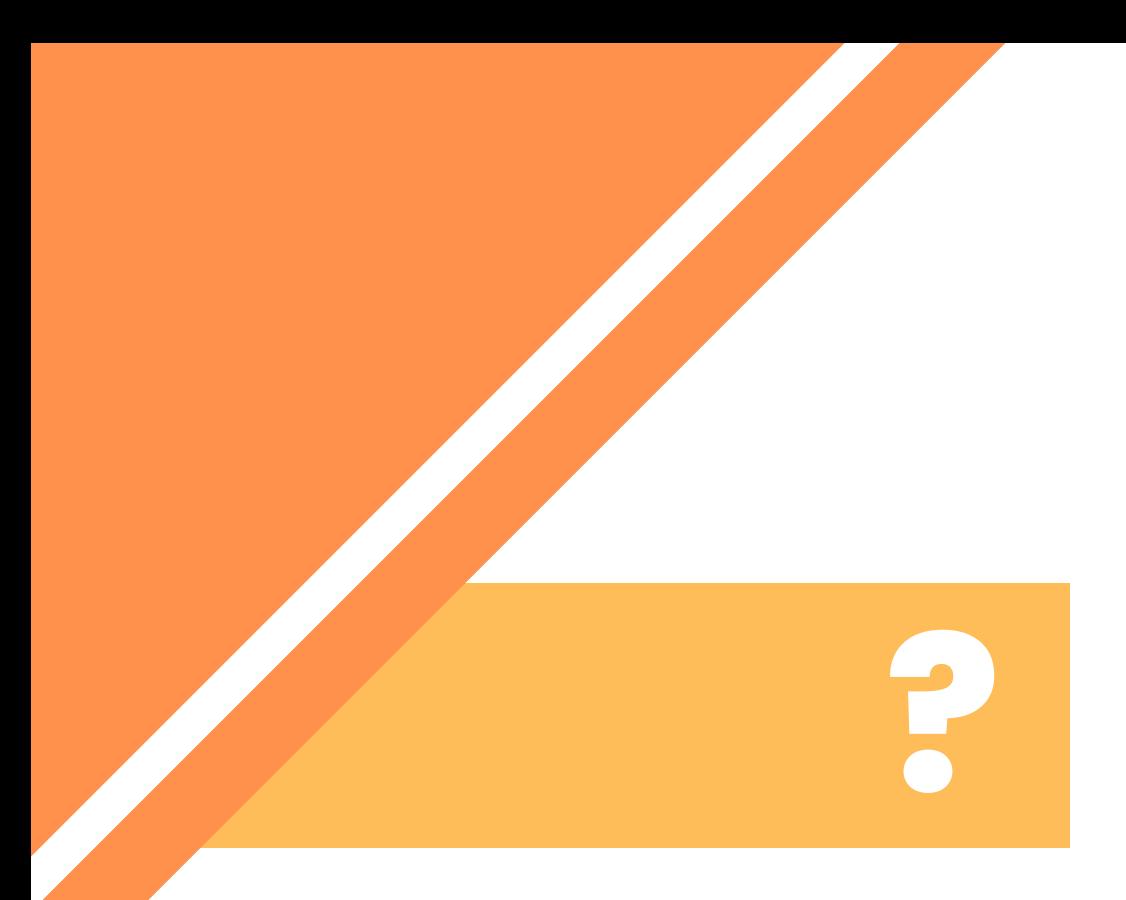

# Τι είναι ένα πρόγραμμα aka program?

A computer program is a sequence or set of instructions in a programming language for a computer to execute.

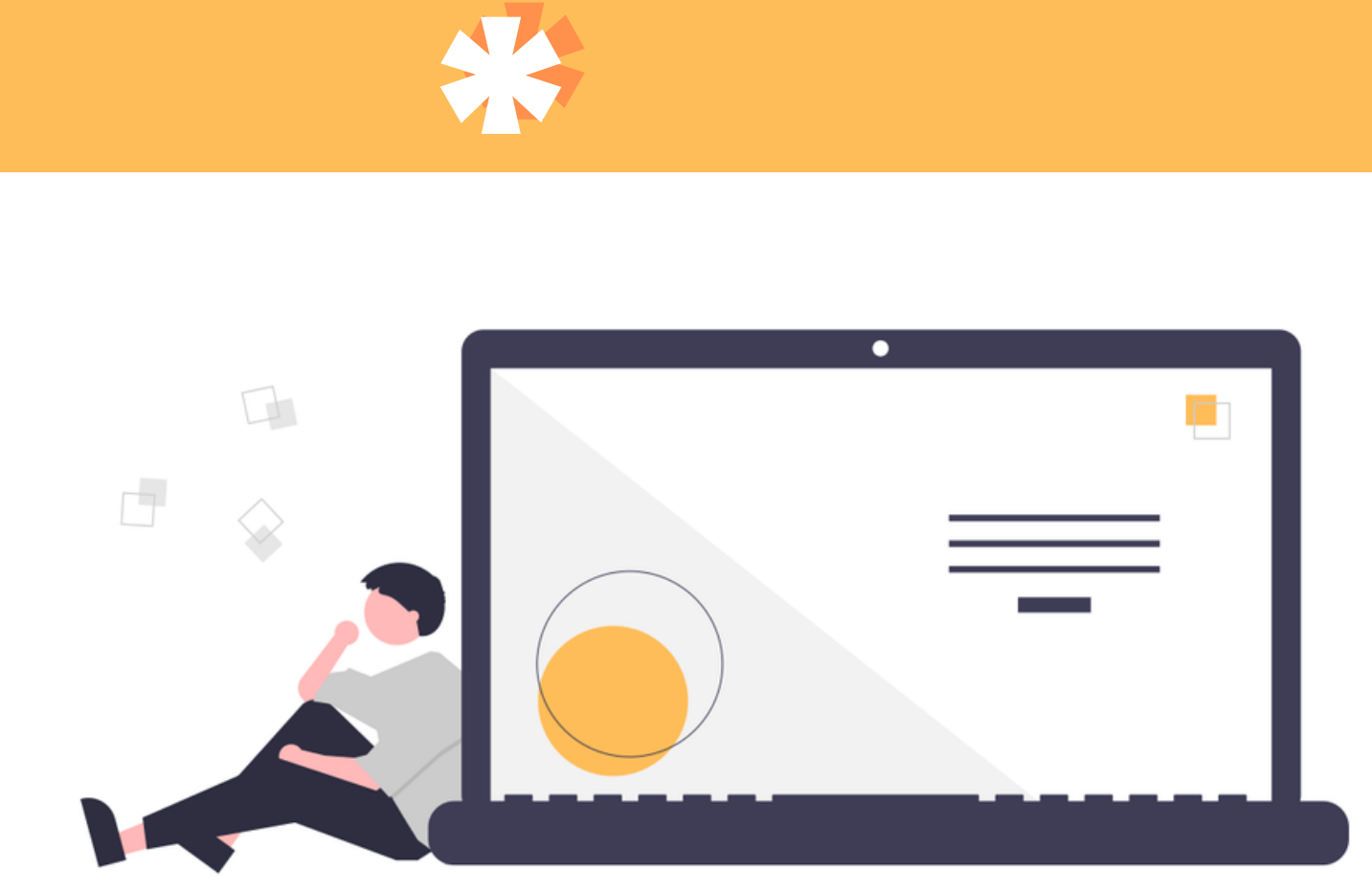

# **?**

# Γιατί να χρησιμοποιήσω π ρ ό γ ρ α μ μ α ?

- 
- 
- 

Μια τακτική διαδικασία γίνεται πολύ πιο εύκολη

Παρέχει ασφάλεια από σφάλματα χρήστη

Παρέχει πρόσθετη ανάλυση δεδομένων

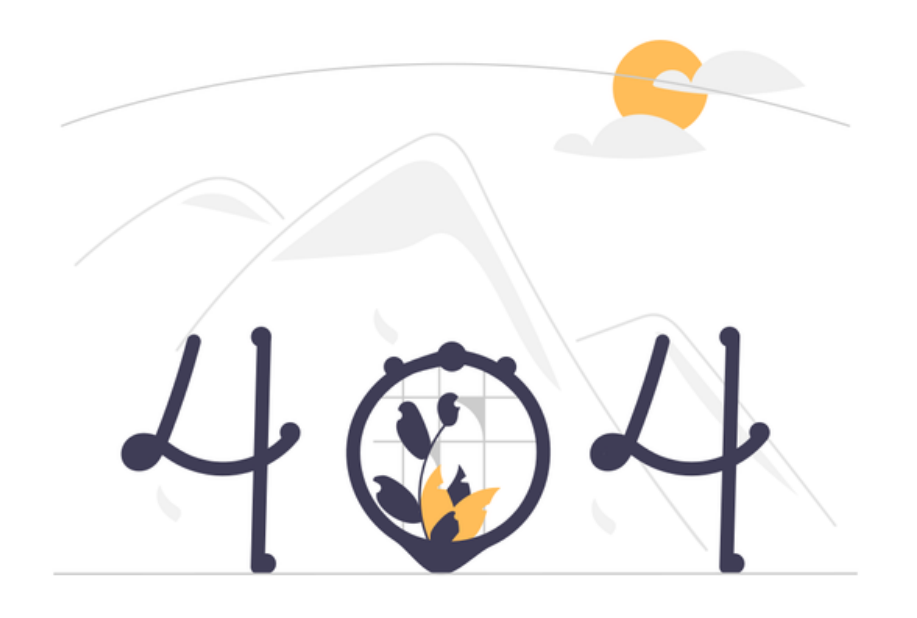

# **"FIRST, SOLVE THE PROBLEM. THEN, WRITE THE CODE. "**

# **-JOHN JOHNSON**

## Πως αναπτύσω ένα πρόγραμμα?

## 1 ANALYZE

- 
- -
	-
	- - -

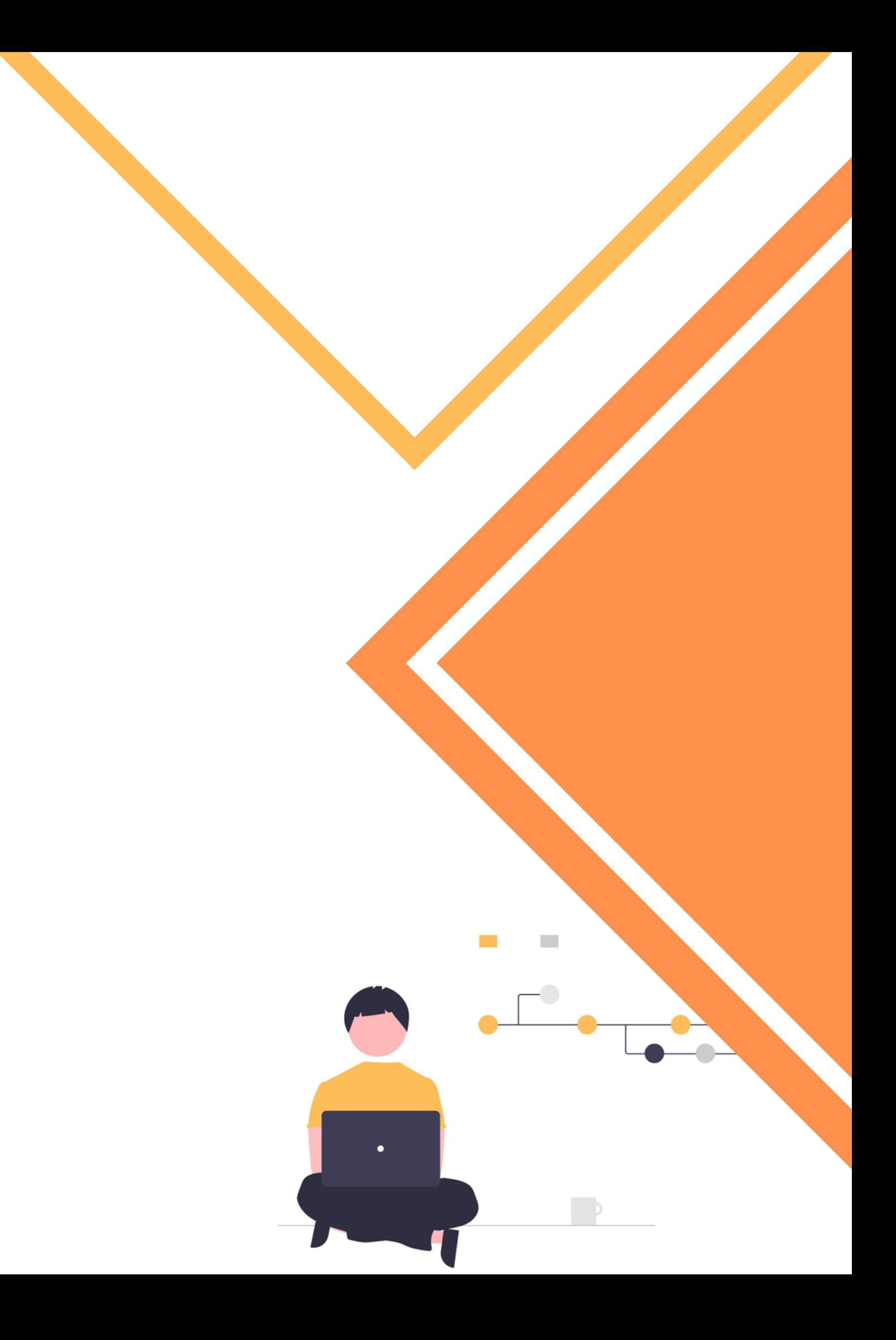

2

## Πως αναπτύσω ένα πρόγραμμα?

3

4

5

6

Ο χρήστης πρέπει να καταλάβει το πρόβλημα και, στη συνέχεια, να αποφασίσει πώς να επιλύσει το πρόβλημα - επιλέξτε ένα πρόγραμμα.

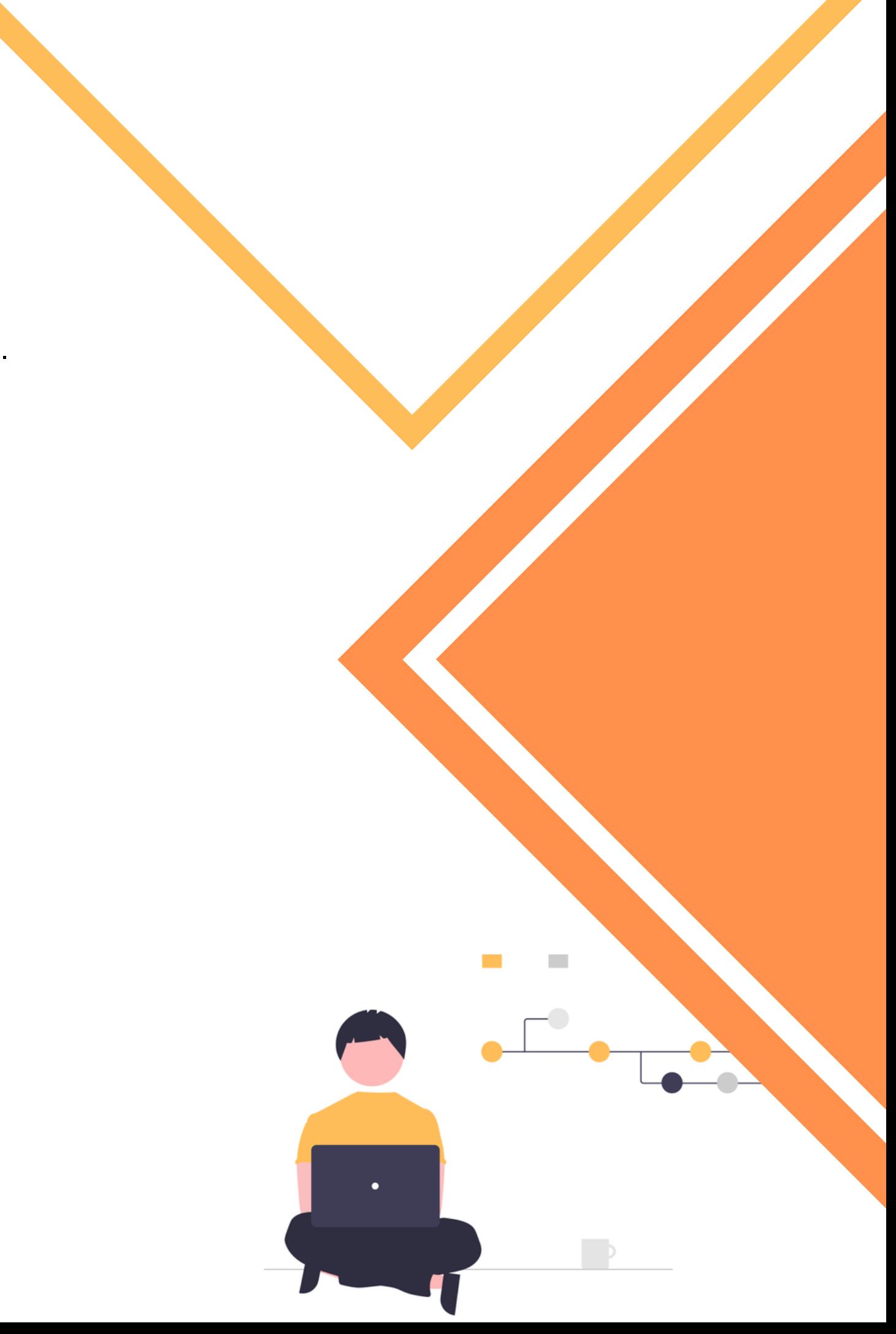

## Πως αναπτύσω ένα πρόγραμμα?

3

4

5

6

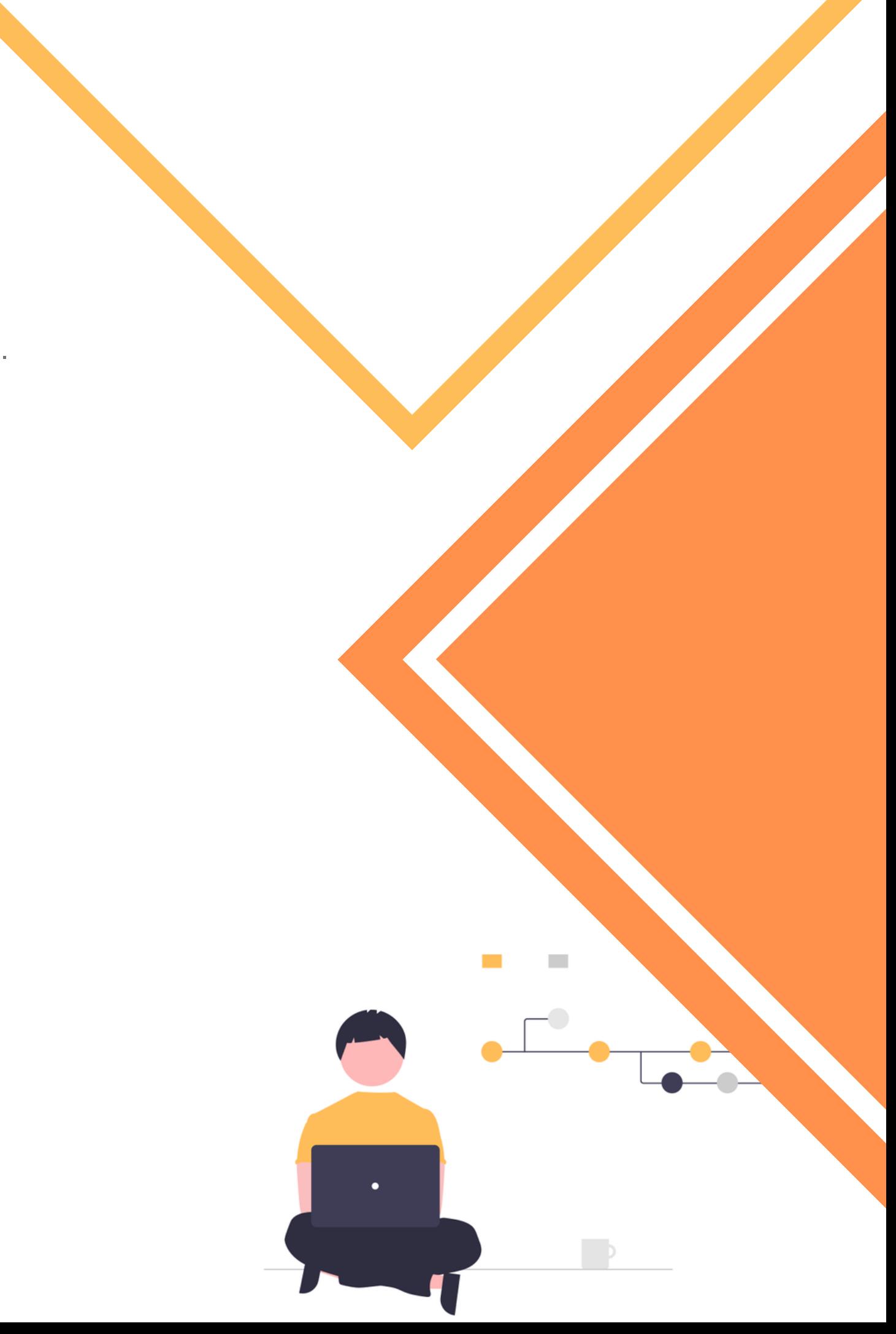

Ο χρήστης πρέπει να καταλάβει το πρόβλημα και, στη συνέχεια, να αποφασίσει πώς να επιλύσει το πρόβλημα - επιλέξτε ένα πρόγραμμα.

#### 2 DESIGN

## Πως αναπτύσω ένα πρόγραμμα?

3

4

5

6

Ο χρήστης πρέπει να καταλάβει το πρόβλημα και, στη συνέχεια, να αποφασίσει πώς να επιλύσει το πρόβλημα - επιλέξτε ένα πρόγραμμα.

## 2 DESIGN

Ένα διάγραμμα ροής είναι σημαντικό έως απαραίτητο. Αυτό είναι ένα οπτικό διάγραμμα της ροής εντολών που θα περιέχει το πρόγραμμα.

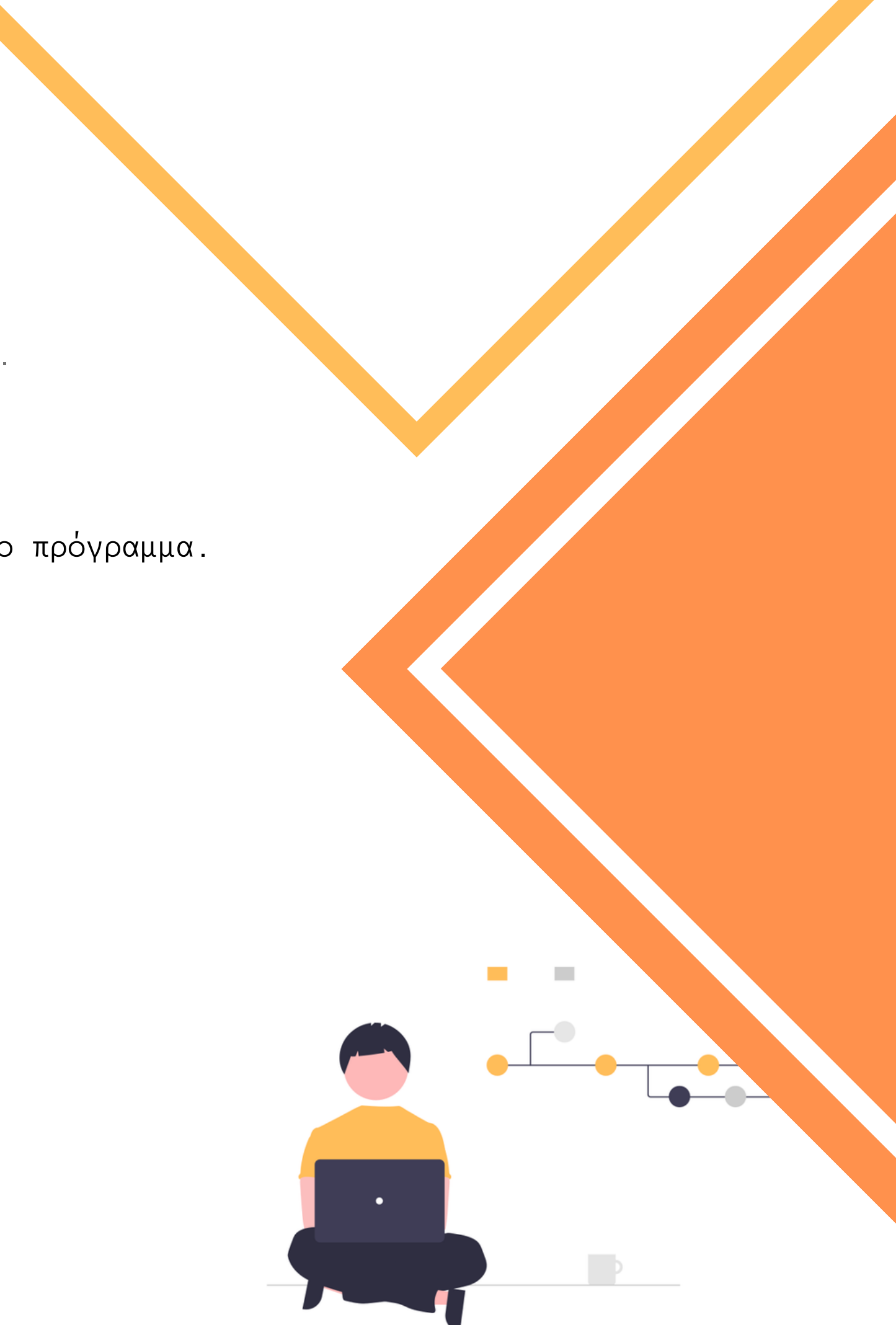

## Πως αναπτύσω ένα πρόγραμμα?

4

5

#### 3 CODE

6

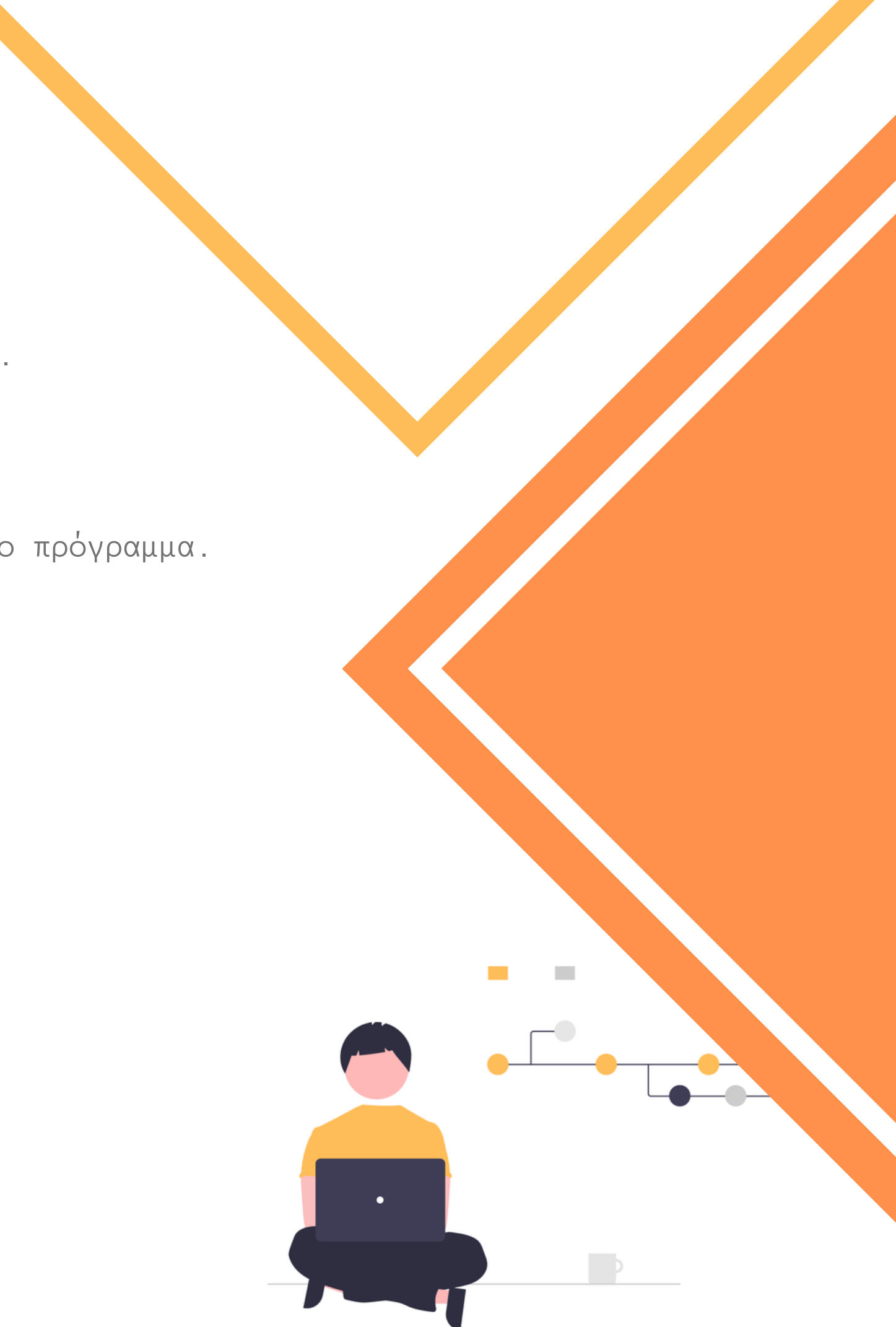

Ο χρήστης πρέπει να καταλάβει το πρόβλημα και, στη συνέχεια, να αποφασίσει πώς να επιλύσει το πρόβλημα - επιλέξτε ένα πρόγραμμα.

## 2 DESIGN

Ένα διάγραμμα ροής είναι σημαντικό έως απαραίτητο. Αυτό είναι ένα οπτικό διάγραμμα της ροής εντολών που θα περιέχει το πρόγραμμα.

## Πως αναπτύσω ένα πρόγραμμα?

4

5

#### 3 CODE

6

Ο χρήστης πρέπει να καταλάβει το πρόβλημα και, στη συνέχεια, να αποφασίσει πώς να επιλύσει το πρόβλημα - επιλέξτε ένα πρόγραμμα.

#### 2 DESIGN

Ένα διάγραμμα ροής είναι σημαντικό έως απαραίτητο. Αυτό είναι ένα οπτικό διάγραμμα της ροής εντολών που θα περιέχει το πρόγραμμα.

Ο χρήστης χρησιμοποιεί τη γλώσσα προγραμματισμού για να γράψει τις γραμμές κώδικα. Ο κώδικας ονομάζεται καταχώριση ή πηγαίος κώδικας.

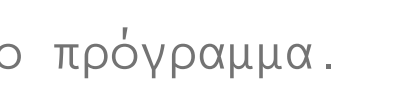

## Πως αναπτύσω ένα πρόγραμμα?

5

#### 3 CODE

6

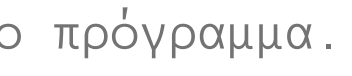

#### 4 DEBUG

Ο χρήστης πρέπει να καταλάβει το πρόβλημα και, στη συνέχεια, να αποφασίσει πώς να επιλύσει το πρόβλημα - επιλέξτε ένα πρόγραμμα.

#### 2 DESIGN

Ένα διάγραμμα ροής είναι σημαντικό έως απαραίτητο. Αυτό είναι ένα οπτικό διάγραμμα της ροής εντολών που θα περιέχει το πρόγραμμα.

Ο χρήστης χρησιμοποιεί τη γλώσσα προγραμματισμού για να γράψει τις γραμμές κώδικα. Ο κώδικας ονομάζεται καταχώριση ή πηγαίος κώδικας.

#### 3 **CODE**

## Πως αναπτύσω ένα πρόγραμμα?

5

6

#### 4 DEBUG

Ο χρήστης πρέπει να καταλάβει το πρόβλημα και, στη συνέχεια, να αποφασίσει πώς να επιλύσει το πρόβλημα - επιλέξτε ένα πρόγραμμα.

#### 2 DESIGN

Ένα διάγραμμα ροής είναι σημαντικό έως απαραίτητο. Αυτό είναι ένα οπτικό διάγραμμα της ροής εντολών που θα περιέχει το πρόγραμμα.

Ο χρήστης χρησιμοποιεί τη γλώσσα προγραμματισμού για να γράψει τις γραμμές κώδικα. Ο κώδικας ονομάζεται καταχώριση ή πηγαίος κώδικας.

Αυτή είναι η διαδικασία εύρεσης των «σφαλμάτων» στον υπολογιστή. Τα σφάλματα είναι σημαντικό να βρεθούν επειδή επηρεάζουν τη σωστή λειτουργία ενός προγράμματος.

## Πως αναπτύσω ένα πρόγραμμα?

#### 3 CODE

6

#### 4 DEBUG

#### 5 FORMALIZE

Ο χρήστης πρέπει να καταλάβει το πρόβλημα και, στη συνέχεια, να αποφασίσει πώς να επιλύσει το πρόβλημα - επιλέξτε ένα πρόγραμμα.

#### 2 DESIGN

Ένα διάγραμμα ροής είναι σημαντικό έως απαραίτητο. Αυτό είναι ένα οπτικό διάγραμμα της ροής εντολών που θα περιέχει το πρόγραμμα.

Ο χρήστης χρησιμοποιεί τη γλώσσα προγραμματισμού για να γράψει τις γραμμές κώδικα. Ο κώδικας ονομάζεται καταχώριση ή πηγαίος κώδικας.

Αυτή είναι η διαδικασία εύρεσης των «σφαλμάτων» στον υπολογιστή. Τα σφάλματα είναι σημαντικό να βρεθούν επειδή επηρεάζουν τη σωστή λειτουργία ενός προγράμματος.

## Πως αναπτύσω ένα πρόγραμμα?

#### 3 CODE

6

#### 4 DEBUG

#### 5 FORMALIZE

Ο χρήστης πρέπει να καταλάβει το πρόβλημα και, στη συνέχεια, να αποφασίσει πώς να επιλύσει το πρόβλημα - επιλέξτε ένα πρόγραμμα.

## 2 DESIGN

Ένα διάγραμμα ροής είναι σημαντικό έως απαραίτητο. Αυτό είναι ένα οπτικό διάγραμμα της ροής εντολών που θα περιέχει το πρόγραμμα.

Ο χρήστης χρησιμοποιεί τη γλώσσα προγραμματισμού για να γράψει τις γραμμές κώδικα. Ο κώδικας ονομάζεται καταχώριση ή πηγαίος κώδικας.

Αυτή είναι η διαδικασία εύρεσης των «σφαλμάτων» στον υπολογιστή. Τα σφάλματα είναι σημαντικό να βρεθούν επειδή επηρεάζουν τη σωστή λειτουργία ενός προγράμματος.

Κάποιος πρέπει να τρέξει το πρόγραμμα για να βεβαιωθεί ότι δεν υπάρχουν λάθη σύνταξης και λογικής. Τα συντακτικά είναι γραμματικά λάθη και τα λογικά σφάλματα είναι εσφαλμένα αποτελέσματα.

#### 3 **CODE**

## Πως αναπτύσω ένα πρόγραμμα?

#### 4 DEBUG

#### 5 FORMALIZE

#### 6 DOCUMENT

Ο χρήστης πρέπει να καταλάβει το πρόβλημα και, στη συνέχεια, να αποφασίσει πώς να επιλύσει το πρόβλημα - επιλέξτε ένα πρόγραμμα.

#### 2 DESIGN

Ένα διάγραμμα ροής είναι σημαντικό έως απαραίτητο. Αυτό είναι ένα οπτικό διάγραμμα της ροής εντολών που θα περιέχει το πρόγραμμα.

Ο χρήστης χρησιμοποιεί τη γλώσσα προγραμματισμού για να γράψει τις γραμμές κώδικα. Ο κώδικας ονομάζεται καταχώριση ή πηγαίος κώδικας.

Αυτή είναι η διαδικασία εύρεσης των «σφαλμάτων» στον υπολογιστή. Τα σφάλματα είναι σημαντικό να βρεθούν επειδή επηρεάζουν τη σωστή λειτουργία ενός προγράμματος.

Κάποιος πρέπει να τρέξει το πρόγραμμα για να βεβαιωθεί ότι δεν υπάρχουν λάθη σύνταξης και λογικής. Τα συντακτικά είναι γραμματικά λάθη και τα λογικά σφάλματα είναι εσφαλμένα αποτελέσματα.

#### 3 **CODE**

## Πως αναπτύσσω ένα πρόγραμμα?

#### 4 DEBUG

#### 5 FORMALIZE

#### 6 DOCUMENT

Η τεκμηρίωση εξηγεί το σκεπτικό που θα μπορούσε κάποιος, να κάνει μια αλλαγή στο πρόγραμμα ή πώς να γράψει ένα πρόγραμμα

Ο χρήστης πρέπει να καταλάβει το πρόβλημα και, στη συνέχεια, να αποφασίσει πώς να επιλύσει το πρόβλημα - επιλέξτε ένα πρόγραμμα.

## 2 DESIGN

Ένα διάγραμμα ροής είναι σημαντικό έως απαραίτητο. Αυτό είναι ένα οπτικό διάγραμμα της ροής εντολών που θα περιέχει το πρόγραμμα.

Ο χρήστης χρησιμοποιεί τη γλώσσα προγραμματισμού για να γράψει τις γραμμές κώδικα. Ο κώδικας ονομάζεται καταχώριση ή πηγαίος κώδικας.

Αυτή είναι η διαδικασία εύρεσης των «σφαλμάτων» στον υπολογιστή. Τα σφάλματα είναι σημαντικό να βρεθούν επειδή επηρεάζουν τη σωστή λειτουργία ενός προγράμματος.

Κάποιος πρέπει να τρέξει το πρόγραμμα για να βεβαιωθεί ότι δεν υπάρχουν λάθη σύνταξης και λογικής. Τα συντακτικά είναι γραμματικά λάθη και τα λογικά σφάλματα είναι εσφαλμένα αποτελέσματα.

# **??** Ποια είναι η καλύτερη γλώσσα προγραμματισμού?

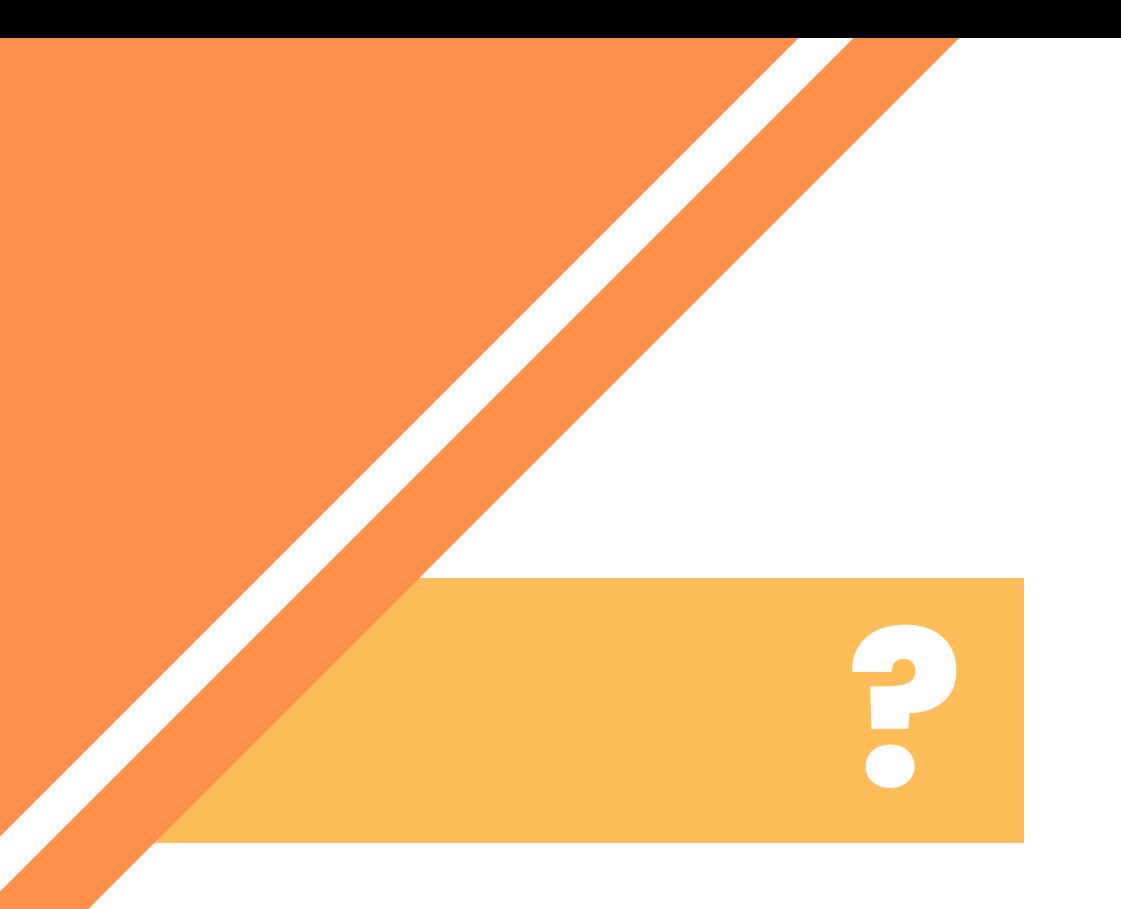

Πως διαλέγω την κατάλληλη γλώσσα προγραμματισμού?

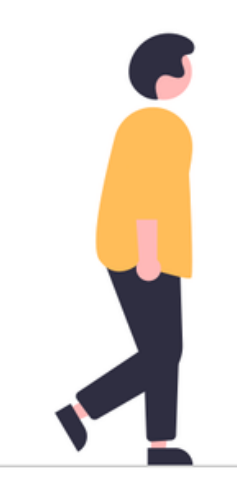

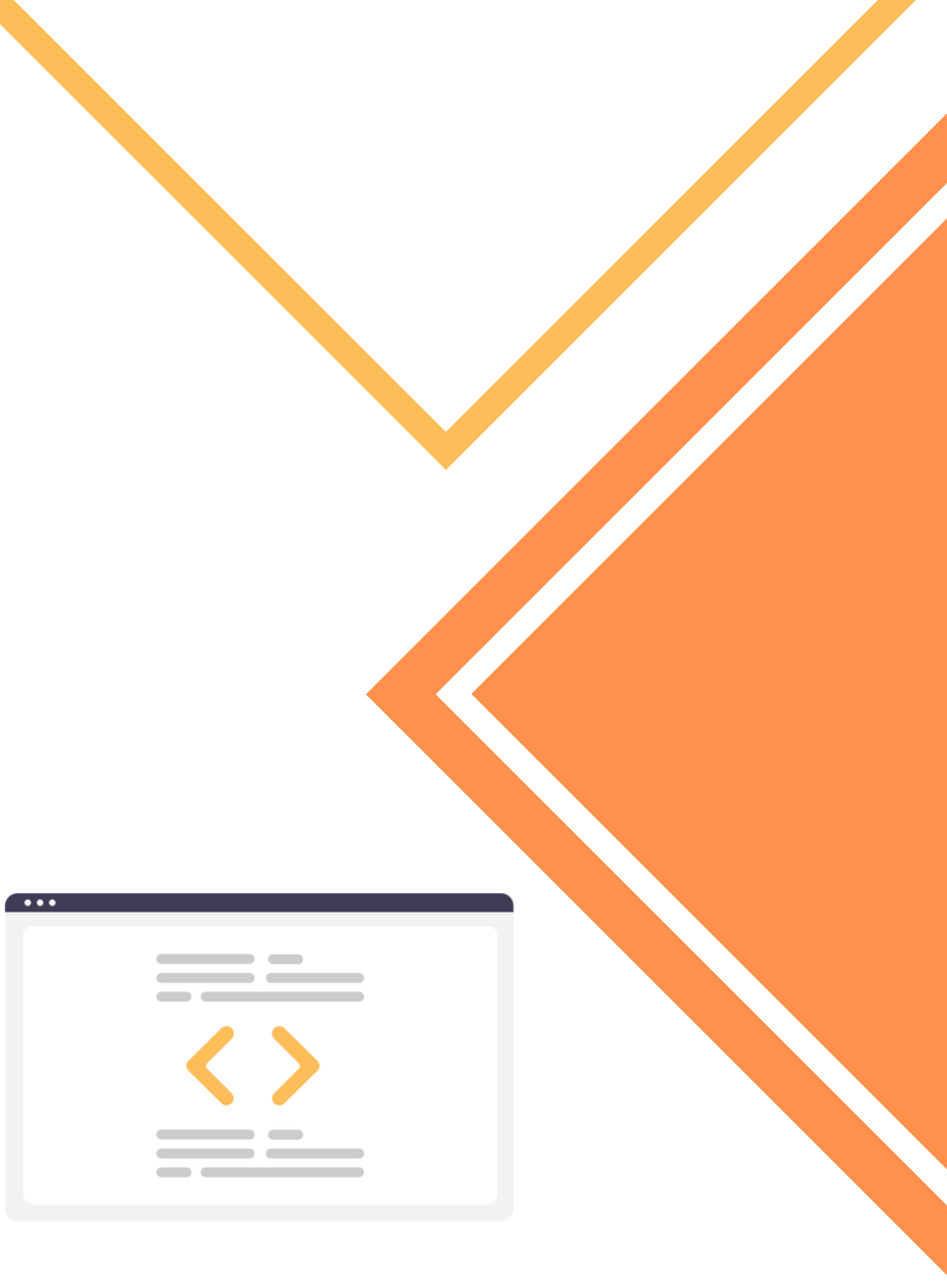

**?**

Πως διαλέγω την κατάλληλη γλώσσα προγραμματισμού?

#### Criteria

#### Application

- Resources & Limitations
- Support & Documentation
- Scalability and performance

![](_page_21_Picture_7.jpeg)

![](_page_21_Picture_8.jpeg)

![](_page_22_Picture_0.jpeg)

![](_page_22_Picture_1.jpeg)

**JAVASCRIPT**

# **PYTHON**

# **PHP**

```
C
             C++
int main(void)
{
    printf("hello, world\n");
}
```
class HelloWorldApp { public static void main(String[] args) {

```
System.out.println("Hell
o World!");
    }
}
```
print("Hello World")

```
int main()
\{std::cout << "Hello,
world!\n",
    return 0,
}
```
console.log("Hello World!"); <?php echo "Hello, World";

![](_page_23_Picture_0.jpeg)

# Εισαγωγή στα στοιχεία προγραμματισμού

![](_page_23_Picture_2.jpeg)

![](_page_23_Picture_3.jpeg)

![](_page_24_Figure_0.jpeg)

# Από τι αποτελείται ένα πρόγραμμα?

![](_page_24_Picture_2.jpeg)

![](_page_24_Picture_18.jpeg)

![](_page_25_Figure_0.jpeg)

# Από τι αποτελείται ένα πρόγραμμα?

#### Values & Data types

#### Variables & Operations

Functions

#### Conditions & loops

Libraries

#### Values & Data types

#Data Types

- 
- 
- list: [1,2,3], ["STEAMing", "the", "Future"], [True, False, False], [[1,2],[3,4]] dict: {"Day":3, "Month":12, "Year":2022}

int: 1 float: 3.14 char: "S" string: "STEAMing the Future" bool: True, False  $\rightarrow$   $(1, \emptyset)$ tuple: (1.618,2.718)

![](_page_26_Picture_3.jpeg)

#### Variables & Operations | #Variables

- $x = 1$  $y = 2$
- $x = 1.732$  $y = 1.414$
- Name = "Mike" Surname = "Wheeler"
- Full\_Name = "Mike Wheeler"
- 

 $date = (3, 12, 2022)$ 

![](_page_27_Picture_8.jpeg)

teamX = ["Andreas" , "Ilias" , "Eugenia" , "Nefeli" , "Rafaelia"]

#### Variables & Operations

#Operators

- $a = 1 + 2$  $b = 2 * 2$  $c = 4 / 2$  $d = 1.732 ** 2$  $e = 5 % 2$  $f = 10 \frac{\pi}{3}$
- $a == 1$ b  $/= 2$

![](_page_28_Picture_4.jpeg)

#### g = "Mike" + " " + "Wheeler"

#### Functions

# Display something on the console. print("Hello world!")

# Ask the user to type something. input("Please enter your name: ")

# Summarize some values. sum([1,2,3,4,5])

# Find the minimum and maximum value.  $max(1, 2, 3)$ min("a", "b", "c")

# Absolute value.  $abs(-1)$ 

# Find the length of a list.  $len([1, 2, 2, -1])$ 

![](_page_29_Picture_8.jpeg)

# Convert to string.  $str(1)$ 

# Raise to a power. pow(2,2)

# Convert to int. int(2.2)

#### Functions

def my\_function(a,b): print("Initial Values:") print(a,b)  $c = a$  $a = b$  $b = c$ print("Final Values:") print(a,b)

my\_function(3,4)

![](_page_30_Picture_3.jpeg)

#### Conditions & loops

#Conditions

 $list1 = [1, 5, 7, 5]$ 

if  $list1[0] == list1[1]$ : print("The values are equal") else: print("The values are not equal")

if  $list1[0] \leftarrow list1[1]$ : print(list1[1]) elif list1 $[0] >$  list1 $[1]$ : print(list1[0]) else: print("Equal")

![](_page_31_Picture_5.jpeg)

#### Conditions & loops

for i in range(10):  $x = pow(i, 3)$ 

#Loops

if  $x == 64$ : print(i)

for i in teamX: print("Here is " + i)

for i in range(10): for j in range(100): print(i\*\*j)

![](_page_32_Picture_6.jpeg)

#### Conditions & loops

#Loops

 $temperature = 0$ 

while temperature < 20: print("I'm staying inside.")

temperature  $+= 1$ 

print("Ok, now I can go out.")

while True:

print("Wakanda forever")

![](_page_33_Picture_8.jpeg)

## Libraries

#### #Libraries

import math

$$
a = 3
$$
  
b = 4  
c = math.sqrt(a\*\*2 + b\*\*2)  
print(c)

from math import \*

$$
c = sqrt(a**2 + b**2)
$$

![](_page_34_Picture_6.jpeg)

# **QUESTIONS**

![](_page_35_Picture_1.jpeg)

![](_page_35_Picture_2.jpeg)

![](_page_35_Picture_3.jpeg)

# STE(A)M<br>PARTNERSHIPS

#### **Education Resilience** in Europe